## Cheatography

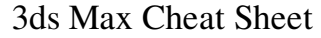

by oguzkonya via cheatography.com/617/cs/265/

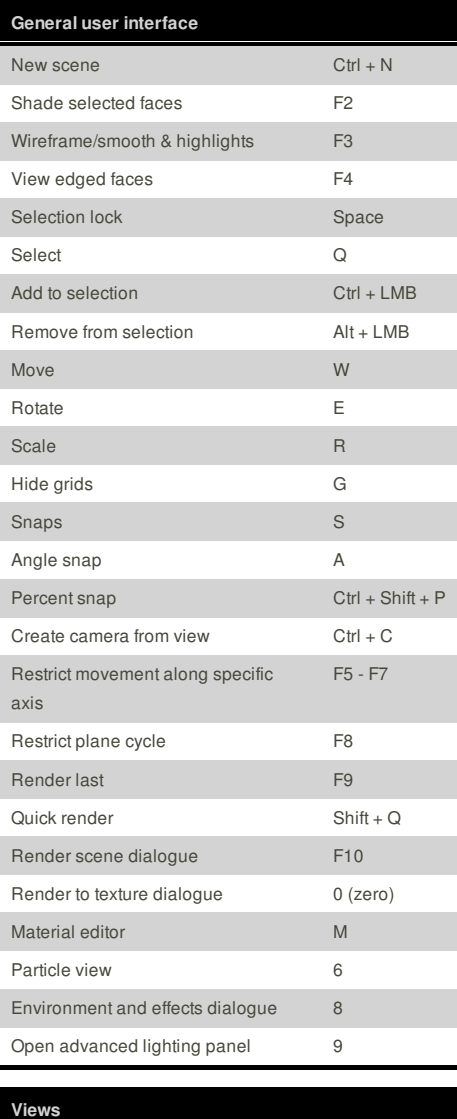

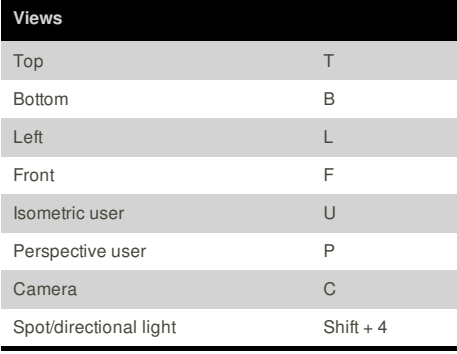

## **Cheatographer**

**oguzkonya**

cheatography.com/oguzkonya/

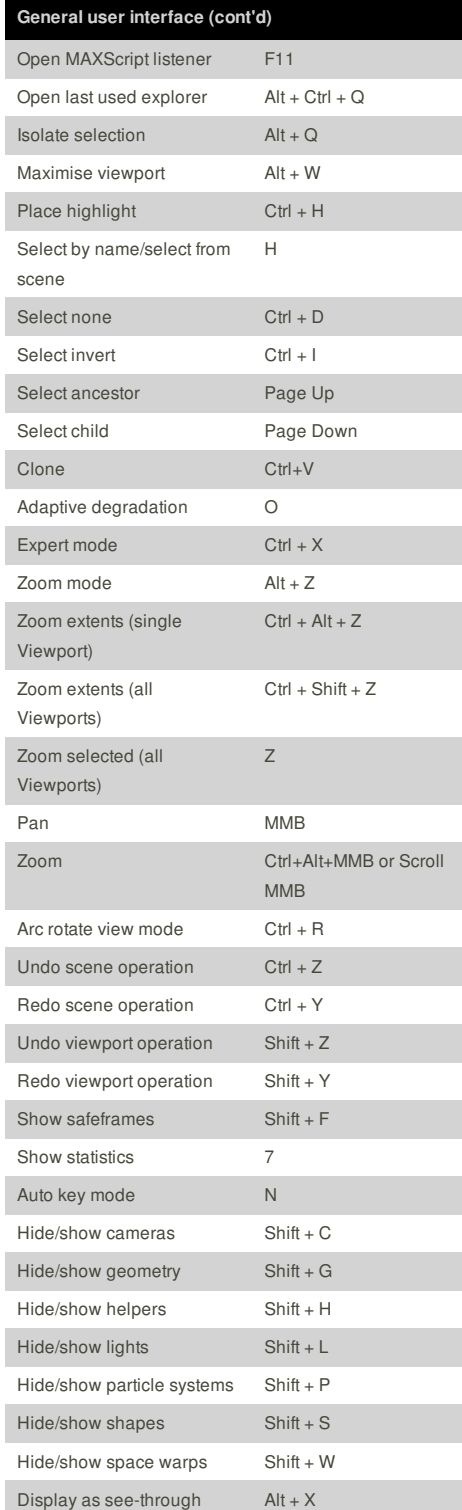

This cheat sheet was published on 21st February, 2012 and was last updated on 21st February, 2012.

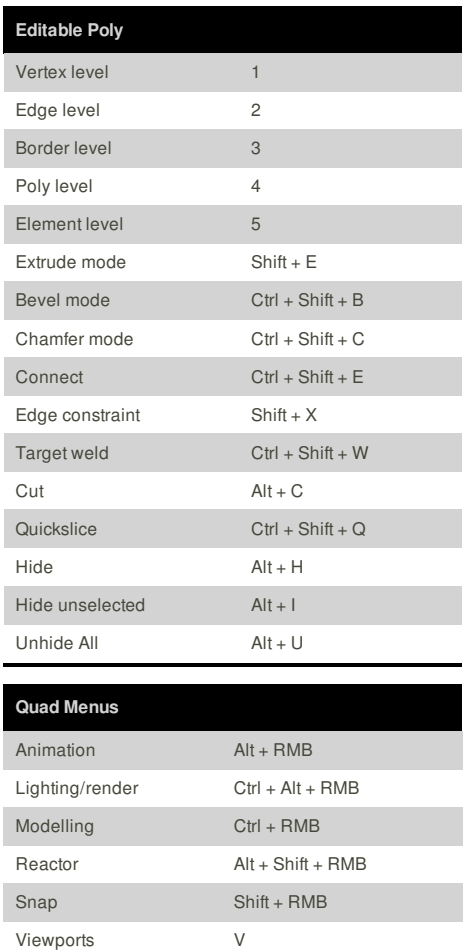

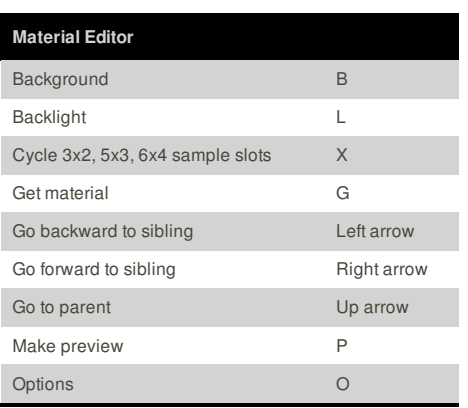

## **Sponsor**

**FeedbackFair**, increase your conversion rate today! Try it free! http://www.FeedbackFair.com